# BARRA MENÚ PRINCIPAL, INSERTAR: IMAGEN

- Escribe el texto de la página siguiente:
	- Titulo: Elige la fuente Lucida Sans Unicode; tamaño 14 puntos; efecto de fuente, contorno y una alineación centrada.
	- Texto: Fuente Times, tamaño 12 punto y alineación a la izquierda.
	- Emplea sangría de primera linea de 1,20 y de 2,50 para los ingredientes.
	- Inserta las imágenes que ves:
		- Imagen 1:
			- ! Busca en Google: quesito → *I*mágenes. Guarda la imagen en tu carpeta.
			- ! Ajuste: Ajusta la imagen a la derecha (Antes).
		- o Imagen 2:
			- ! Busca en Google: pimiento gif → *I*mágenes. Guarda la imagen en tu carpeta.
			- ! Ajuste: Ajusta la imagen a la derecha (Antes).
		- o Imagen 3:
			- ! Busca en Google: cuchillo gif → *I*mágenes. Guarda la imagen en tu carpeta.
			- ! Ajuste: Ajusta la imagen a la derecha (Antes) y contorno.
			- ! Fondo:Elige como fondo sin relleno.
	- $\lambda$  Guarda el texto con el nombre Imagen 3.
- Recuerda:
	- Guardar una imagen: Una vez elegida la imagen deseada, pulsamos el botón derecho del ratón → Guardar imagen como.... y guardamos la imagen en nuestra carpeta, siempre con la extensión .jpg
	- Insertar una imagen:
		- !Sitúa el cursor en el lugar deseado.
		- ! Elige en el menú principal: Insertar *→* Imagen A partir de archivo.
	- Para trabajar con la imagen: Utilizamos la barra flotante Imagen  $\rightarrow$  A *partir de archivo*, que aparece cuando insertamos una imagen.

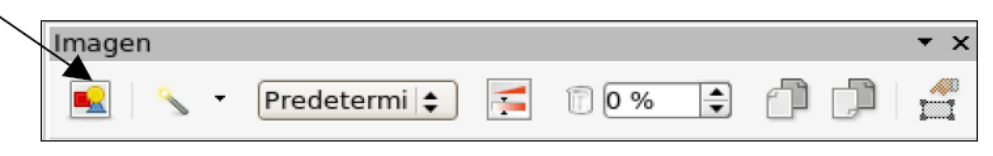

#### D) E  $[0, 0]$   $[0, 5]$   $[0, 0]$ TA R TA

# 

Medio litro de leche. Ocho quesitos. Un sobre de cuajada. Cinco cucharadas de azúcar. Bizcocho de soletilla.

### $ELABORAGION:$

Ponemos todos los ingredientes, menos los bizcochos, en un bol y se baten con la batidora.

Se lleva la mezcla a ebullición

moviendo continuamente, cuando empiece a hervir se retira del fuego.

Echamos caramelo en un molde, se echa la mezcla en él y a continuación los bizcochos.

Cuando este frío se mete en el frigorífico durante varias horas.

Los bizcochos de soletilla son para la base que también puede ser de galletas machacadas con mantequilla o de sobaos.

Se puede adornar con mermelada.

#### DE UNTAR DE PIMIENTOS  $\circledcirc$   $\cup$  ES  $\circledcirc$

### INGREDIENTES: (cuatro personas)

Una tarrina de queso de untar. Un pimiento rojo. Un vaso de los de vino de vinagre blanco. Un vaso de los de vino de azúcar. Un vaso de los de vino de agua.

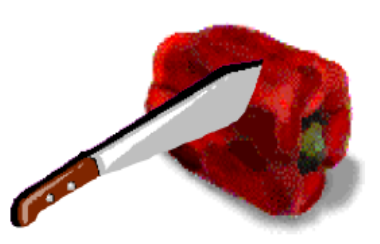

## $ELABORACIÔN:$

En un cazo se echa el pimiento cortados en cuadraditos muy pequeños, el vinagre, el azúcar y el agua.

Se pone a fuego fuerte y se remueve bien y cuando empiece a hervir se baja el fuego pero sin romper el hervor. Se deja hervir durante unos 20 minutos hasta que la mezcla se haga almíbar o se caramelice.

Vaciamos la tarrina de queso en un plato de servir y rociamos el contenido del cazo encima. Cada comensal lo unta en lo que prefiera: pan, pan tostado, pan de molde, pan bizcochado...

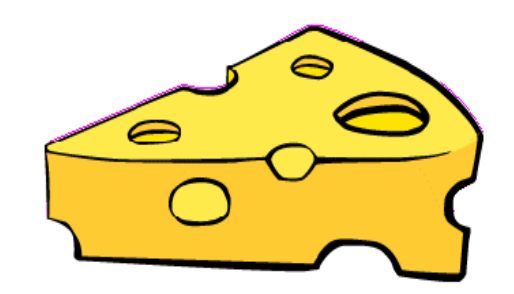